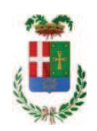

# PROVINCIA DI COMO

### SETTORE OPERE PUBBLICHE DI VIABILITA PREVENZIONE ESPROPRI E CONCESSIONI SERVIZIO LAVORI PUBBLICI

### DETERMINAZIONE N. 725 / 2018

### OGGETTO: LAVORI DI SOSTITUZIONE SERRAMENTI NEI CORRIDOI AL PRIMO E SECONDO PIANO, LATO CORTILI INTERNI, PRESSO IL LICEO CLASSICO A. VOLTA DI COMO. CUP G14H17000940001 CIG 742728771F. AFFIDAMENTO **INCARICO DI COORDINAMENTO DELLA SICUREZZA IN ESECUZIONE AL** RTP TRA ARCH. PINTO ANTONELLA E ARCH. PINTO CATERINA PER EURO 1.522,56. CIG. Z68247FF6F

#### **IL RESPONSABILE**

class, 06.06 fasc. 13/2016

RICHIAMATA la deliberazione del Presidente n. 60 del 21.09.2017 di approvazione del progetto esecutivo dell'intervento in oggetto indicato dell'importo complessivo di Euro 60.000,00 di cui si riporta il quadro economico:

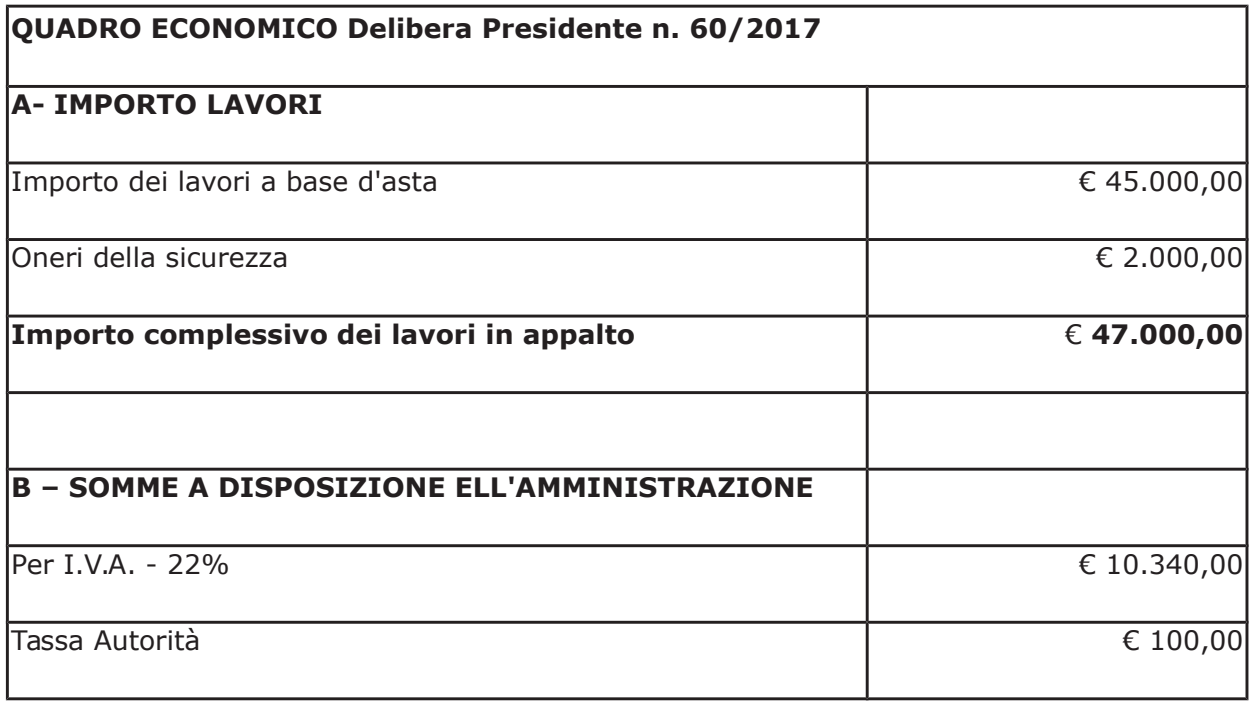

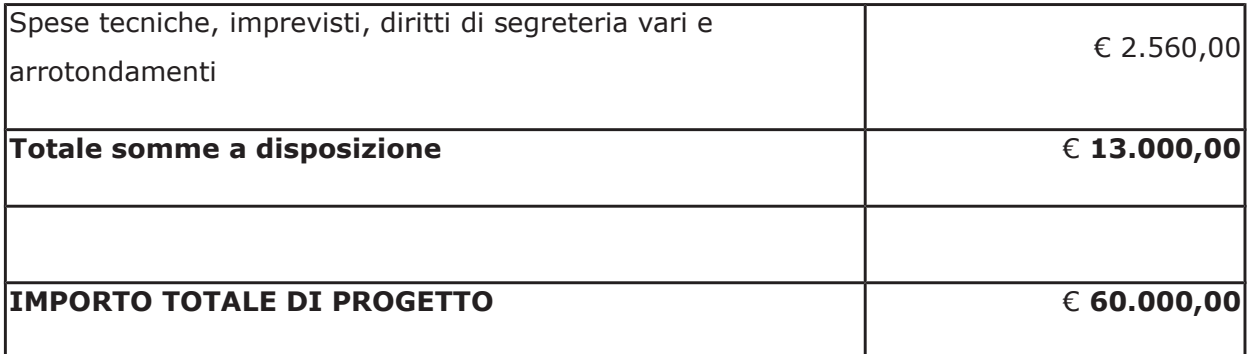

Premesso che con determina a contrarre n. 908/2017 e ss.mm.ii. si stabilivano i criteri per l'aggiudicazione della procedura di che trattasi ;

Atteso che:

- a seguito dell'espletamento della procedura di gara cui risultano aver partecipato le seguenti imprese

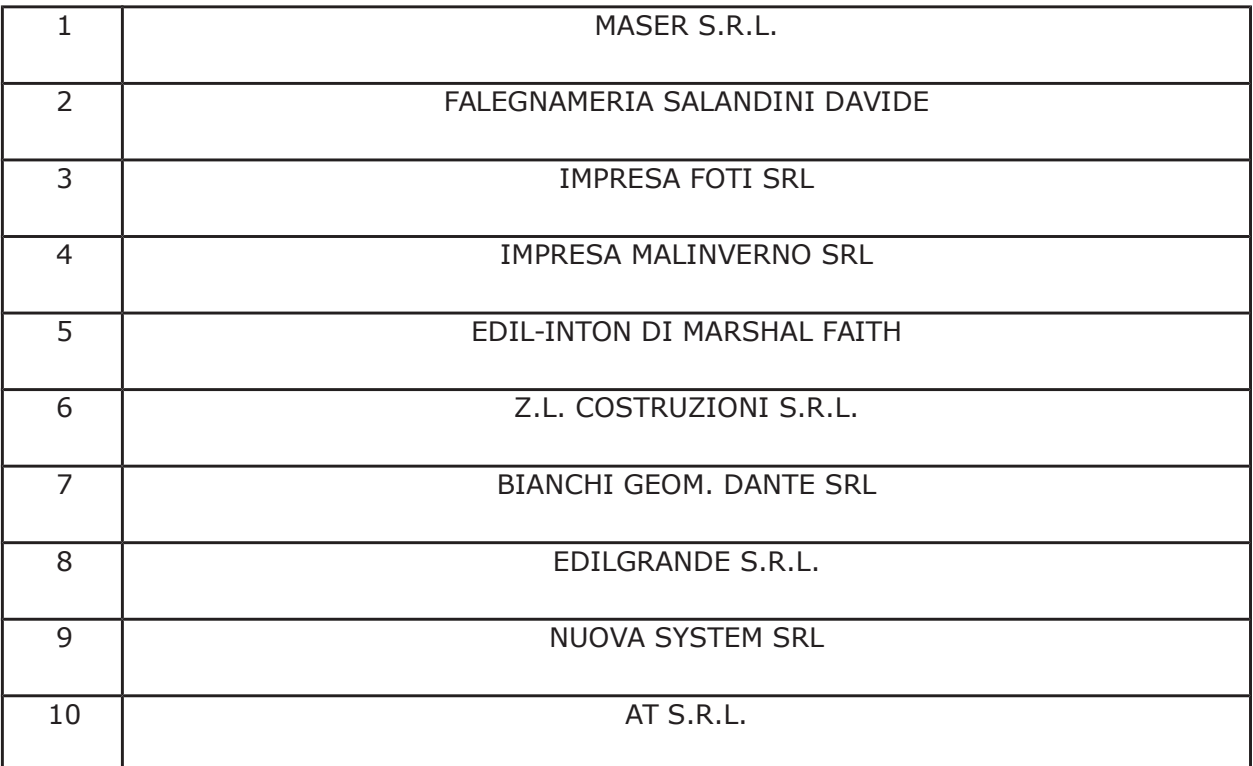

con determinazione dirigenziale n. 433 del 04,05,2018 - SETTORE AFFARI GENERALI ISTITUZIONALI E LEGALI – si stabiliva di **aggiudicare** i lavori in oggetto all'impresa EDILGRANDE S.R.L. con sede in Via Luigi Fumagalli n. 30 I, 22066 MARIANO COMENSE - P.I. 03578730131 - con il ribasso offerto del 16,258% sull'importo posto a base di gara di € 45.000,00 corrispondenti all'importo ribassato di € 37.683,90 a cui vanno aggiunti gli oneri di sicurezza di € 2.000,00 e quindi per l'importo netto contrattuale di € 39.683,90 (oltre IVA);

- con il medesimo atto si imputava l'importo complessivo di aggiudicazione di complessivo di € € 48.414,36 (IVA inclusa) alla Missione 04 Programma 02 al Cap. 23200/8 Imp. 799/2018 Codice del Piano dei Conti 2020109 dando atto che la stesa sarà esigibile nell'anno 2018;

- con il medesimo provvedimento si assestava il quadro economico di progetto come di seguito indicato:

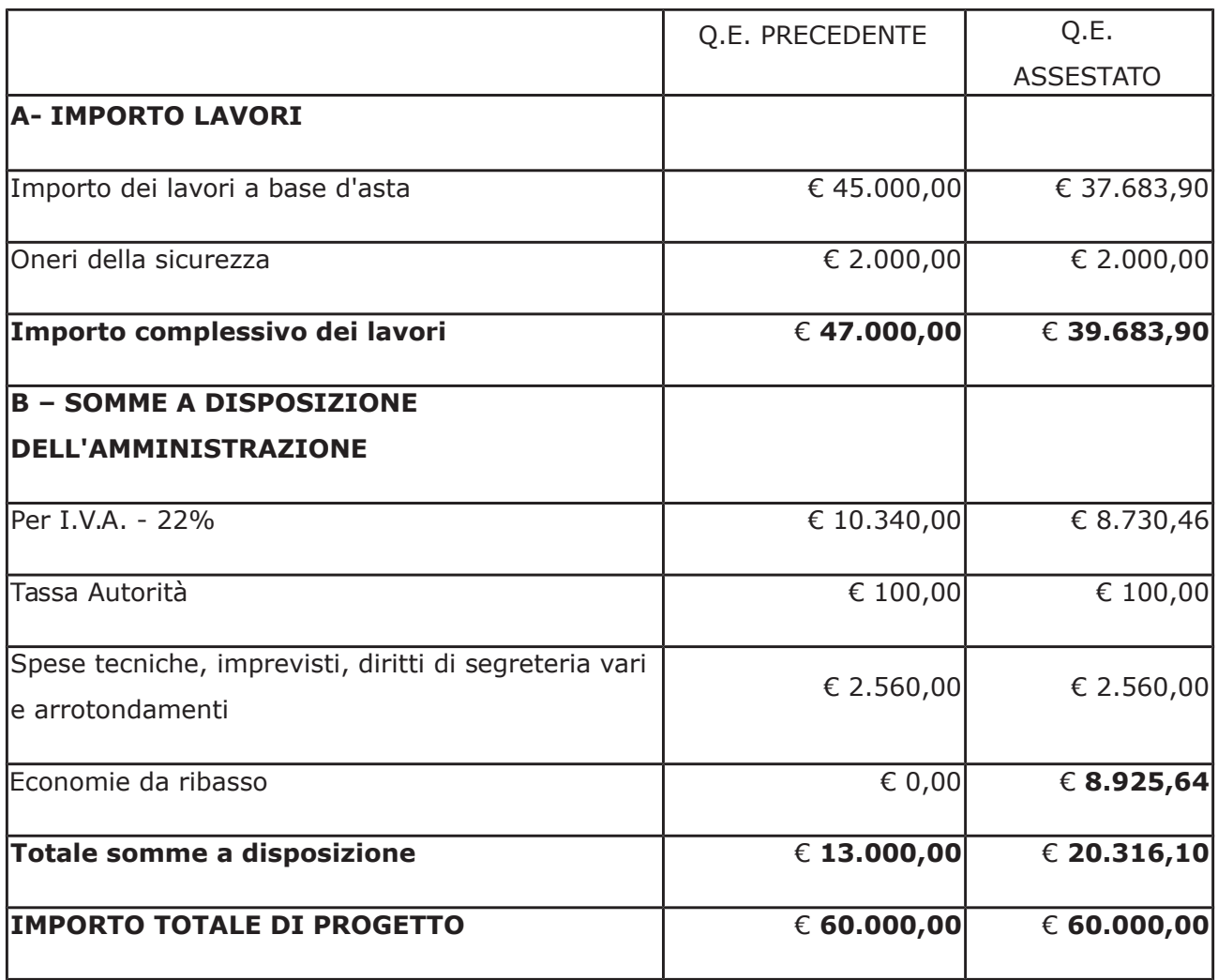

Atteso che:

- con rapporto in data 06.07.2018 n. 25953 l'Ufficio Tecnico - Settore Fabbricati - tenuto conto del personale in possesso dei requisti necessari e dei carichi di lavori gravanti sull'ufficio, a proposto l'affidamento di incarico professionale esterno per l'espletamento delle prestazione di coordinamento della sicurezza in esecuzione ed ha trasmesso il Report della procedura ID n. 98450851 "Affidamento diretto previa richiesta di preventivi" espletata tramite Sintel da cui risulta che sono stati invitati i soggetti seguenti

- arch. Pinto Antonella di Como  $\bullet$
- DATEK22 SRL di Como  $\bullet$
- studio associato architetti Vaccarella di Como  $\bullet$

e da cui risulta che hanno presentato offerta le imprese:

- arch, Pinto Antonella di Como in costituendo RTP con arch, Pinto Cateriana che ha offerto il prezzo di Euro 1.200,00
- · DATEK22 SRL di Como che ha offerto il prezzo di Euro 1.600,00

- con il medesimo rapporto quindi ha proposto – ai sensi dell'art. 36 comma 2 lett. a) del Dlgs 50/2016 - l'affidamento del servizio in oggetto al costituendo RTP tra l'arch. PINTO ANTONELLA (CF PNTNNL72A63C933K - P.I., 03368430132) e l'arch. PINTO CATERINA (CF PNTCRN67M61C933C - PI 03035360134) con studio in Como - Via Guido da Cmo n. 6/a, che ha presentato la miglior offerta di Euro 1.200,00 (oltre oneri e IVA) considerata congrua, e quindi, per un importo complessivo di Euro 1.522,56 (oneri 4% e IVA 22% inclusi);

Atteso inoltre che i professionisti arch. Pinto Antonella e arch. Pinto Caterina hanno trasmesso:

- atto costitutivo di raggruppamento temporaneo di professionisti in data 25/06/2018 tra l'arch. Pinto Antonella mandataria e l'arch. Pinto Caterina mandante;

- schema di disciplinare d'incarico inerente il servizio sopra descritto con un onere quantificato in netti Euro 1.200,00 (oltre oneri 4% e iva 22%) pari a lordi Euro 1522,56 (oneri 4% e IVA 22% inclusa);

Visti:

- la positiva certificazione INARCASSA in data 26/07/2018 a nome Pinto Caterina e in data 27/07/208 a nome Pinto Antonella relativo alla regolarità contributiva dei professionisti:

- che non risultano a carico dei professionisti alla data del 18/07/2018, presso il casellario informatico di ANAC, annotazione riservate di provvedimenti adottati in ordine a violazioni accertate;

Considerato che la documentazione trasmessa è da ritenersi sufficiente ed esaustiva ;

Dato atto che :

- l'importo dell'incarico pari a lordi Euro 1.522,56 - trova:

- stanziamento alla voce del quadro economico "Spese tecniche, imprevisti, diritti di segreteria vari e arrotondamenti" :

- copertura finanziaria alla Missione 04 Programma 02 codice piano dei Conti 2020109 al Cap. 23200/8 Imp. 799/2018 sub. /2018 e che la stesa sarà esigibile nell'anno  $2018;$ 

- l'impegno di spesa di cui al presente provvedimento è stato assunto a seguito di positiva verifica di compatibilità dei pagamenti conseguenti, ai sensi di quanto disposto dall'art. 9 L. 102/09:

Visti:

- l'art. 31 comma 8 del Dlgs 50/06;

- l'art. 36 comma  $2$  del Dlgs  $50/16$ ;

- le Linee Guida ANAC n. 1 approvate dal Consiglio dell'Autorità con delibera n. 973 del 14.09.2016 e successivi aggiornamenti;

Vista:

- la deliberazione di Consiglio Provinciale n. 52 del 16 novembre 2017 di approvazione del Bilancio di Previsione per l'anno 2017;

- la deliberazione del Presidente n. 107 del 21 novembre 2017 di approvazione del Piano esecutivo di Gestione 2017;

- la deliberazione del Presidente n. 2 del 4 gennaio 2018 di approvazione proroga del piano esecutivo di gestione in fase di esercizio provvisorio per l'anno 2018;

#### **DETERMINA**

#### in relazione ai "LAVORI DI SOSTITUZIONE SERRAMENTI NEI CORRIDOI AL PRIMO E SECONDO PIANO, LATO CORTILI INTERNI, PRESSO IL LICEO CLASSICO "A. **VOLTA" DI COMO.** CUP: G14H17000940001 CIG: 742728771F."

1) di approvare il Report della procedura ID n. 98450851 "Affidamento diretto previa richiesta di preventivi" per l'affidamento dell'incarico di coordinamento della sicurezza in esecuzione dei lavori principali - espletata tramite la piattaforma di E-procurement Sintel di ARCA REGIONE LOMBARDIA:

2) di affidare l'incarico di coordinamento della sicurezza in esecuzione al RTP tra l'arch. PINTO ANTONELLA (CF PNTNNL72A63C933K - P.I.. 03368430132) e l'arch. PINTO CATERINA (CF PNTCRN67M61C933C - PI 03035360134) con studio in Como - Via Guido da Cmo n. 6/a, che ha presentato la miglior offerta di Euro 1.200,00 (oltre oneri e IVA) considerata congrua, e quindi, per un importo complessivo di **Euro 1.522,56** (oneri 4% e IVA 22% inclusi) **CIG. Z68247FF6F;** 

3) di approvare il disciplinare di affidamento dell'incarico in argomento, depositato agli atti, per l'importo netto di Euro 1,200,00 (oltre oneri e IVA) pari a lordi Euro 1.522,56 (oneri 4% e IVA 22% inclusi), che verrà sottoscritto con il professionista individuato al punto 2) del presente provvedimento, e che quindi avrà efficacia a seguito dell'approvazione del presente atto;

4) di impegnare l'importo lordo pari a Euro 1.522,56 (oneri 4% e Iva 22 % inclusa) relativa all'incarico alla Missione 04 Programma 02 codice piano dei Conti 2020109 al Cap. 23200/8 Imp. 799/2018 sub. /2018 dando atto che la stesa sarà esigibile nell'anno 2018;

5) di trasmettere il presente provvedimento al Settore Finanziario per quanto di competenza.

Lì, 02/08/2018

**IL RESPONSABILE TARANTOLA BRUNO** (Sottoscritto digitalmente ai sensi dell'art. 21 D.L.gs n 82/2005 e s.m.i.)

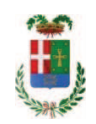

## Provincia di Como

## **VISTO DI REGOLARITA' CONTABILE**

## **DETERMINAZIONE DIRIGENZIALE N. 725 / 2018**

UNITA' PROPONENTE: SERVIZIO LAVORI PUBBLICI OGGETTO: LAVORI DI SOSTITUZIONE SERRAMENTI NEI CORRIDOI AL PRIMO E SECONDO PIANO, LATO CORTILI INTERNI, PRESSO IL LICEO CLASSICO A. VOLTA DI COMO. CUP G14H17000940001 CIG 742728771F. AFFIDAMENTO INCARICO DI COORDINAMENTO DELLA SICUREZZA IN ESECUZIONE AL RTP TRA ARCH. PINTO ANTONELLA E ARCH. PINTO CATERINA PER EURO 1.522,56. CIG. Z68247FF6F

Visto di regolarità contabile attestante la copertura finanziaria ai sensi dell'art. 147 bis del D.Lgs. n. 267 del 18.08.2000 e s.m.i. CAP. 23200/8 IMP. 799/2018 SUB. IMP. 407/2018 PER EURO 1.522.56 **ESITO: FAVOREVOLE** 

Lì. 02/08/2018

IL DIRIGENTE/IL RESPONSABILE DEI SERVIZI **FINANZIARI** PELLEGRINI SANTINA (Sottoscritto digitalmente ai sensi dell'art. 21 D.L.gs n 82/2005 e s.m.i.)